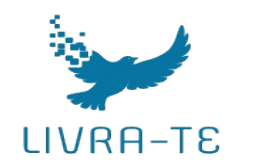

Boas práticas em programação Shell

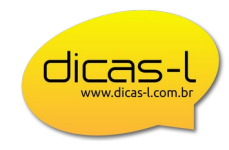

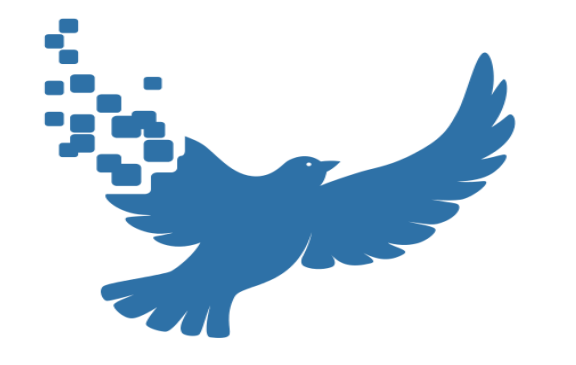

#### LIVRA-TE Tecnologia & Educação em software livre

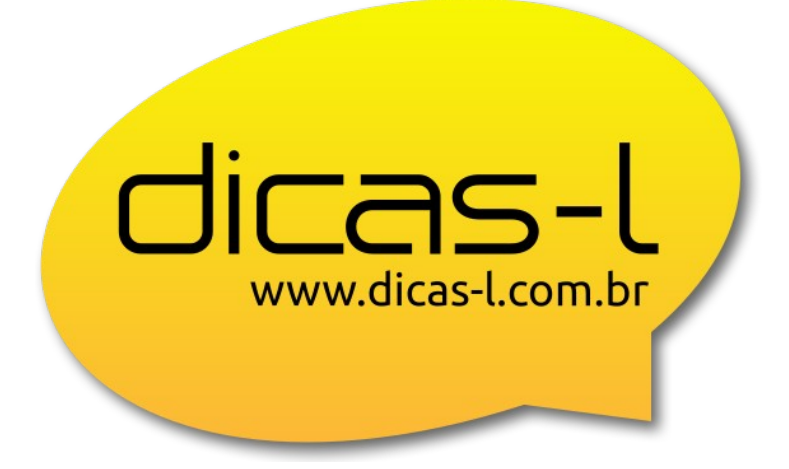

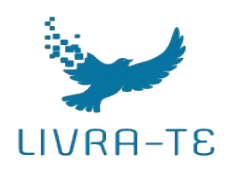

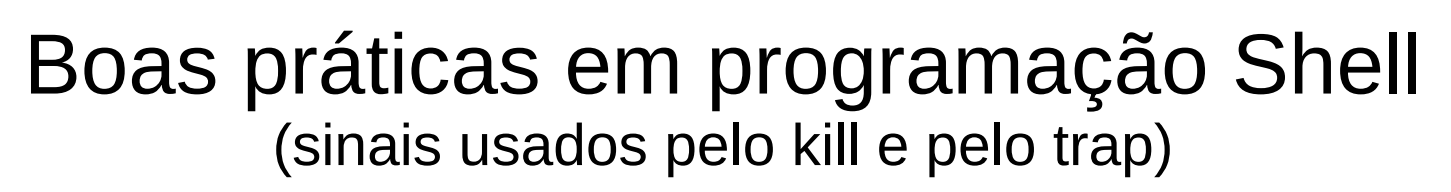

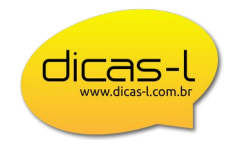

O comando **kill** envia um sinal para o programa, e é esse sinal que vai determinar a ação que deverá ser executada usando para isso o comando **trap.**

O Linux nos disponibiliza 65 sinais, mas o **SIGKILL** (**-9**) deve ser usado somente em casos extremos, pois é impossível monitorá-lo, inviabilizando a possibilidade de tomar qualquer atitude antes do enceramento do *script*, o que pode criar severas falhas para o sistema.

Usando esse sinal, você não dará chance ao programa de restaurar o ambiente ideal de trabalho, isto é:

- 1) Derrubar as conexões de *socket;*
- 2) Limpar arquivos temporários;
- 3) Informar aos seus filhos que ele está saindo;
- 4) Restaurar as características do terminal;
- 5) Fechar bancos de dados

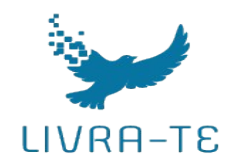

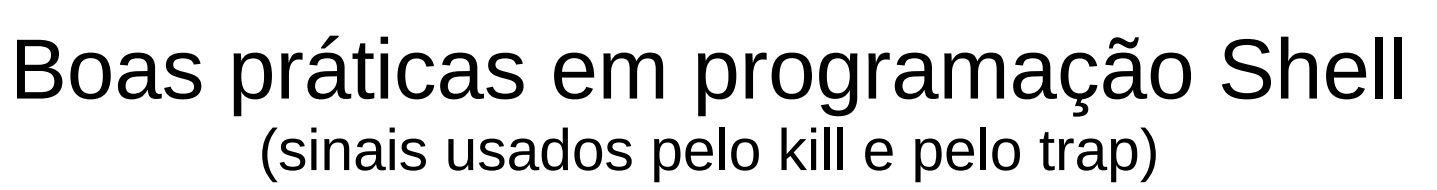

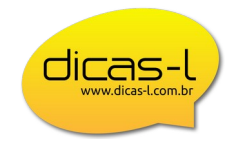

```
Boas Práticas em Programação Shell https://www.dicas-l.com.br/educacao/programacao-shell-linux
  $ trap "echo Recebi CTRL+C" 2
  ^CRecebi CTRL+C
  $ trap "echo recebi kill -9" 9
  $ sleep 30&
   [1] 47889
  $ kill -9 $!
  $ trap
  trap -- 'echo Recebi CTRL+C' SIGINT
  trap -- 'echo recebi kill -9' SIGKILL
  $ trap 2 9
    # Se o teu programa for passar muito tempo sem 
  #+ comunicação com o terminal,use algo assim:
    $ cat parafuso.sh
  while kill -0 $1 2>&-
-EXIT $1 2>&-do
       for i in \| \/ \- \\ \| \/ \-
       do
            echo -en "\b$i"
            sleep 0.2
        done
  done
```
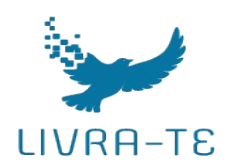

### Boas práticas em programação Shell (Prefira builtins!)

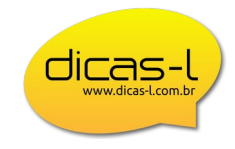

Sempre escuto dizer que o *Shell* é lento. Te garanto que não é, e vou mostrar! Essa afirmação normalmente vem de pessoas que não conhecem bem o interpretador.

Um exemplo óbvio disso é que em mais de 90% dos *sites* você verá as pessoas criando arquivos com o comando **touch**, quando poderia fazer o mesmo com o *Shell* puro. Veja isso:

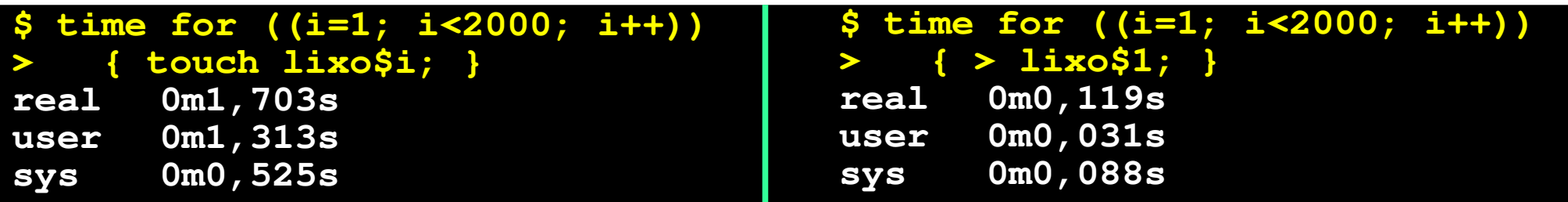

Ou seja, usando *Shell* puro conseguimos um ganho de **1.331,09%**. Mas ainda assim existem objeções!

Dizem: o **touch** não é destrutivo e o **>** é. Respondo: se não tem certeza, use o **>>**

arquivos simultaneamente em aplicações profissionais??? Dizem: para criar muitos arquivos o **touch** é mais veloz. Respondo: se for gerar mais de 100 arquivos, simultaneamente, o **touch** é mais veloz, mas, na boa, você já criou mais de 100

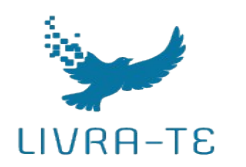

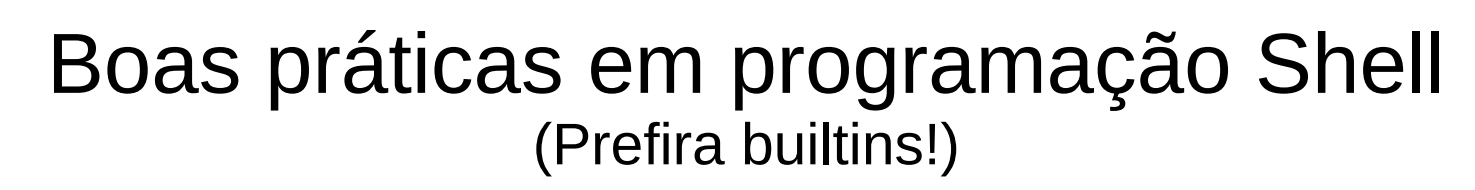

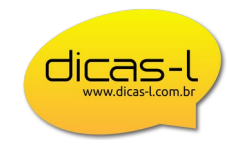

#### **Use e abuse de coringas (inclusive os ignorados coringas estendidos)**

Acabei de criar indevidamente alguns arquivos, veja:

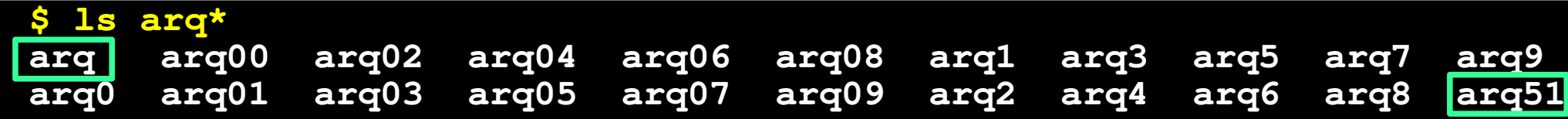

Quero remover todos, exceto o **arq** e o **arq51** que não foram criados nessa lev

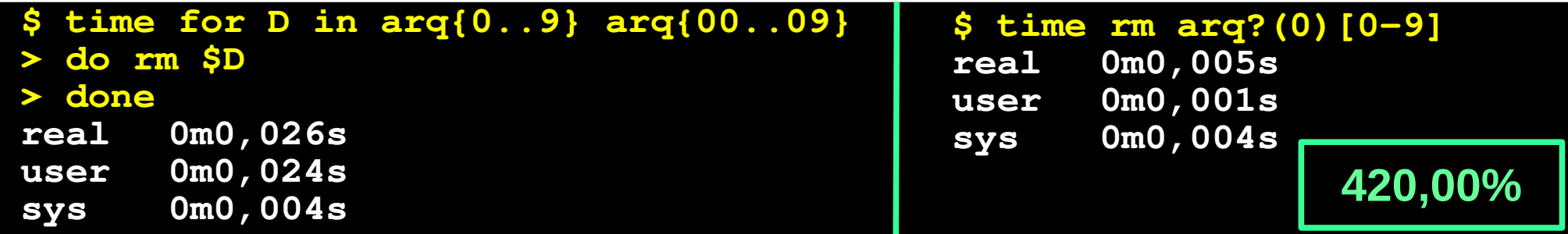

Para aceitar uma resposta positiva, seja ela qual for:

\$ [[ \${Resp^^} == @(S|SIM|Y|YES) ]] &&<br>\ **> echo Resposta positiva**

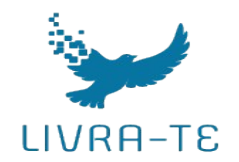

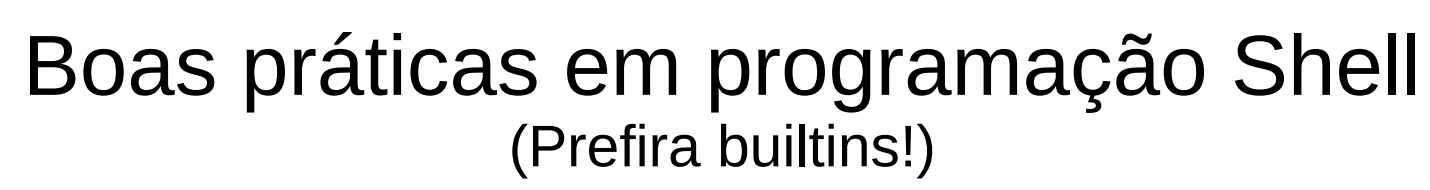

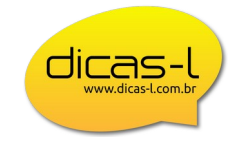

 $svs$   $0m0.450s$ **\$ time for ((i=1; i<200; i++)); { > for arq in \$(ls \*); do echo \$Arq > /dev/null > }; done real 0m3,911s user 0m2,347s sys 0m1,607s \$ time for ((i=1; i<200; i++)); { > for arq in \$(echo \*); do echo \$Arq > /dev/null > done; done real 0m1,396s user 0m0,968s sys 0m0,462s \$ time for ((i=1; i<200; i++)); { > for arq in \*; do echo \$Arq > /dev/null > done; done real 0m1,183s user 0m0,718s sys 0m0,450s 18,00% 230,60%**

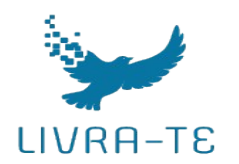

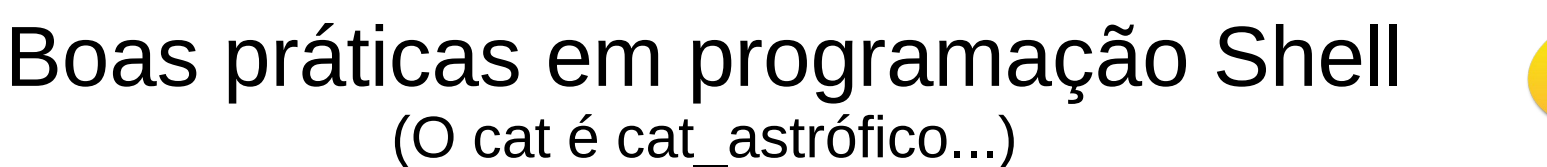

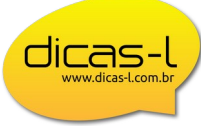

**49,63%**

cat (1) - *concatenate files and print on the standard output*

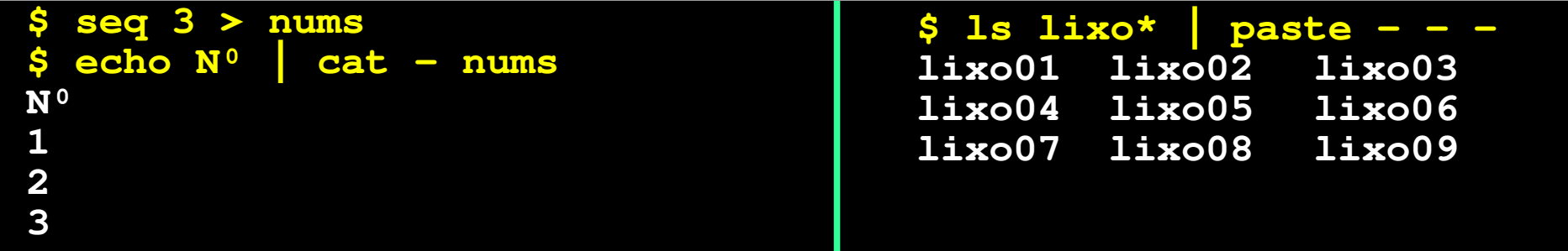

Pelo menos assim, todos usam **cat**:

Mas nada impede de usarmos assim:

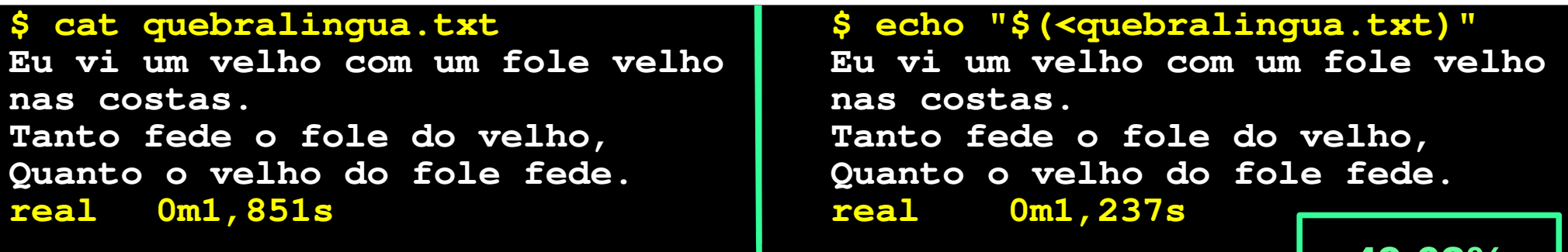

 $B = \frac{1}{2}$ 

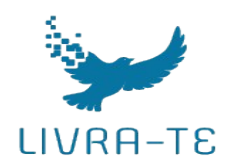

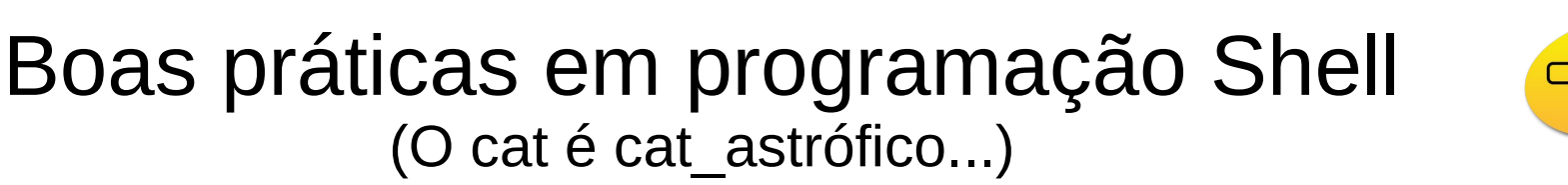

licas-

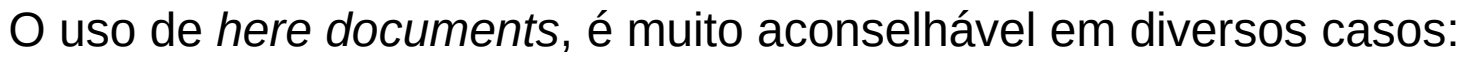

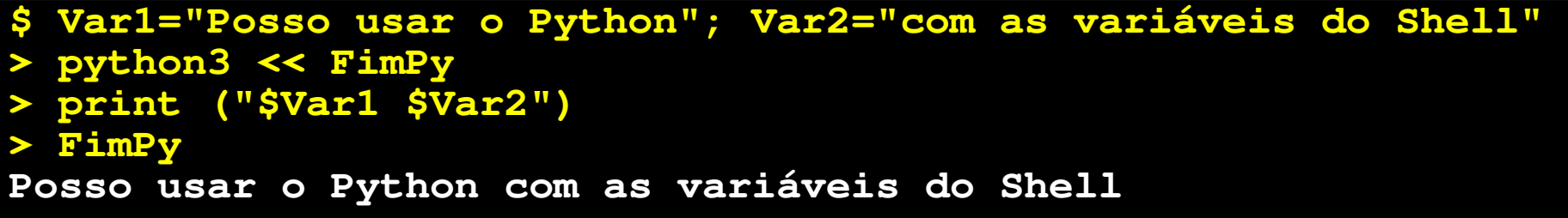

Nesse caso o *here documents*, trouxe o Python para dentro do *Shell*, usando seu ambiente,

Mas o que mais vemos é o **cat** em parceria com *here documents*, onde bastaria um **ec**

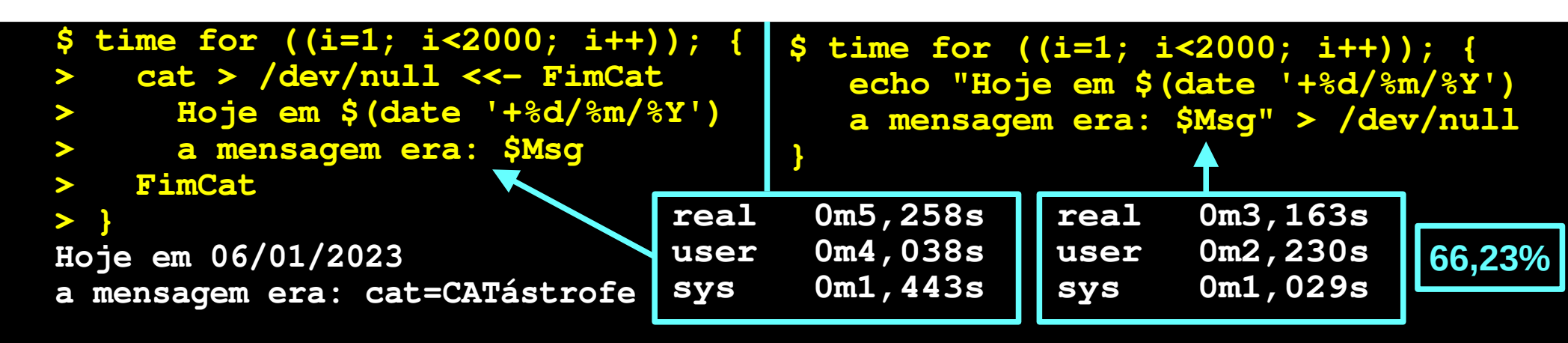

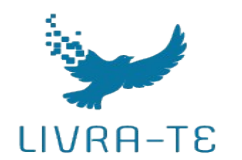

## Boas práticas em programação Shell (O cat é cat\_astrófico...)

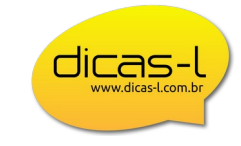

Os tempos para fazer 2000 *loops*:

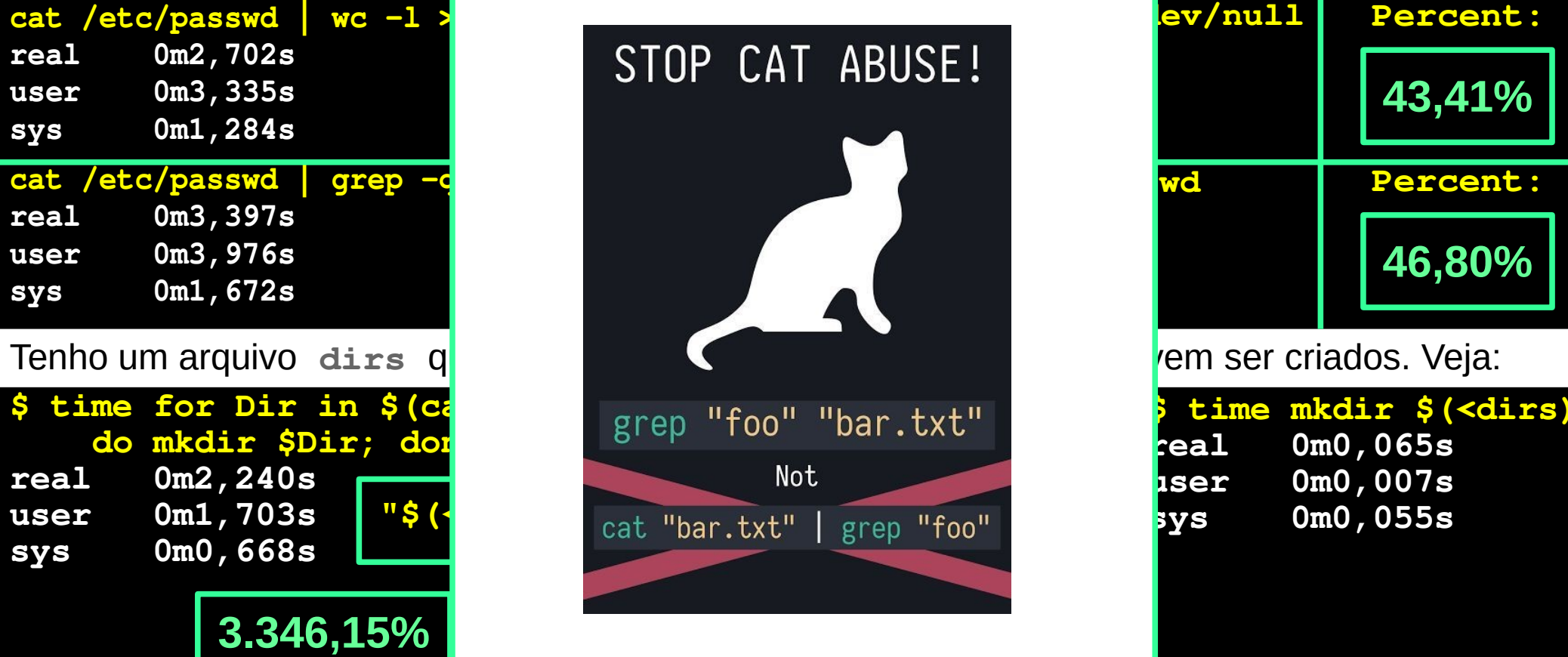

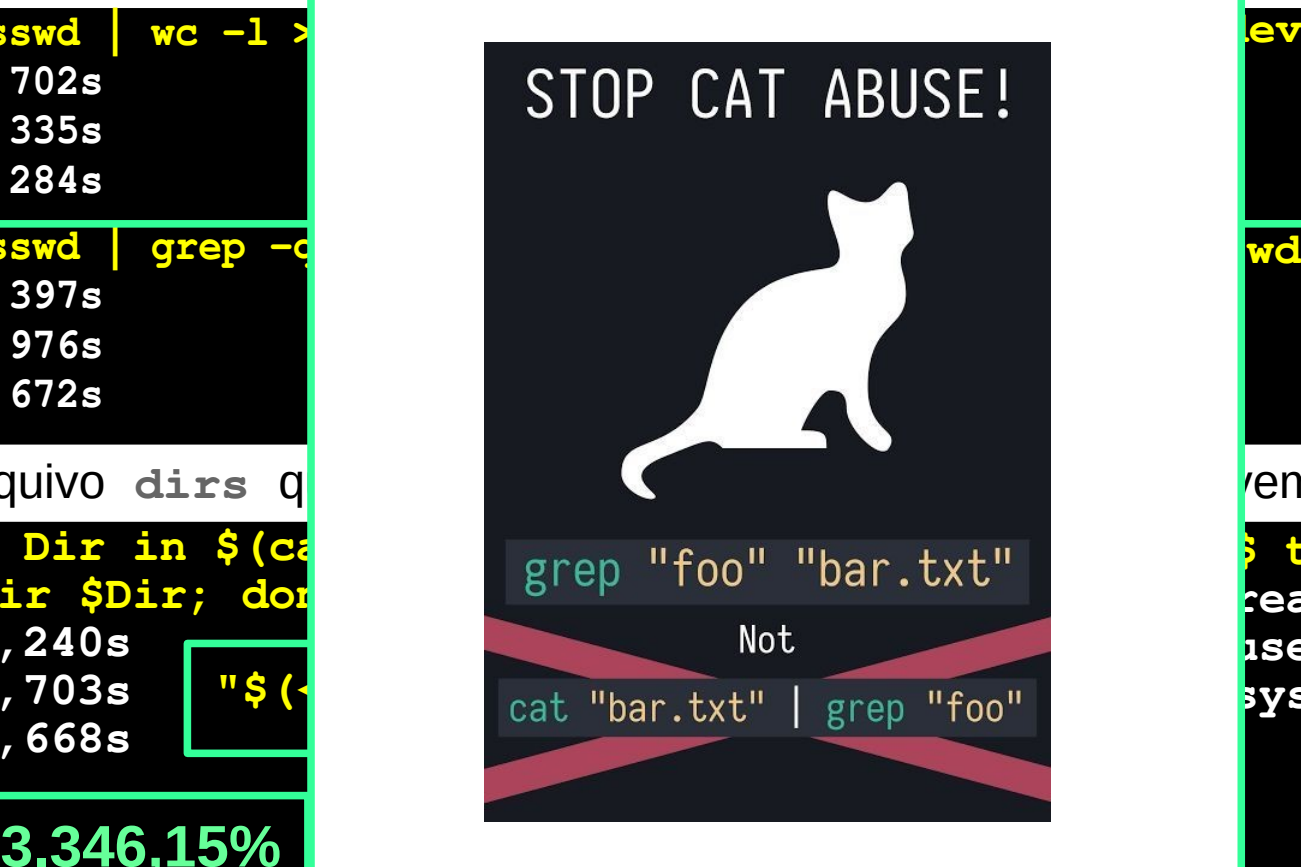

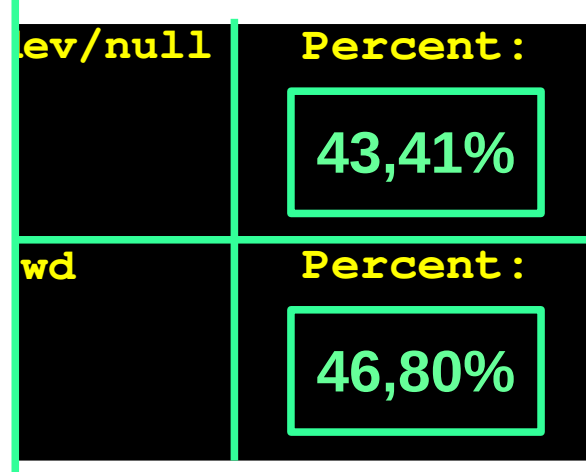

rem ser criados. Veja:

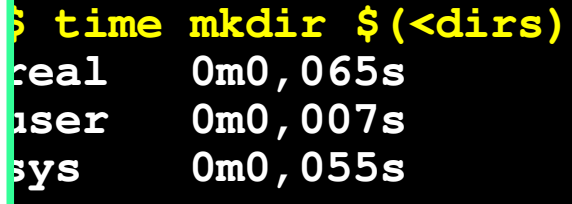

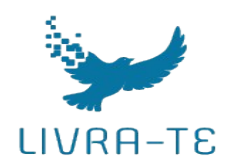

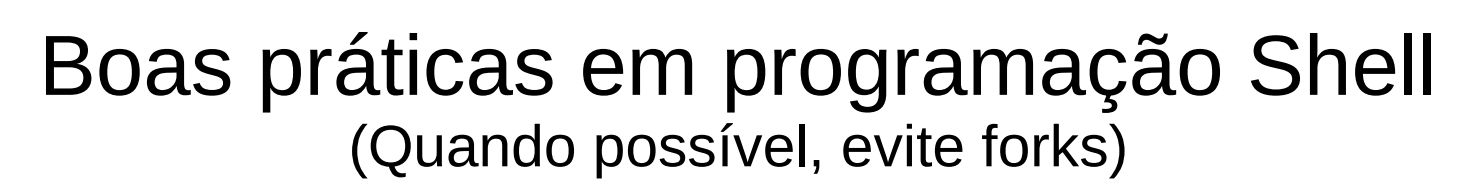

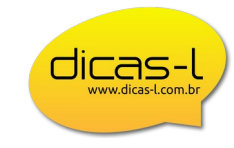

Os parênteses (exceto na matemática) e o *pipe* **(|)** criam *forks*, que oneram os tempos:

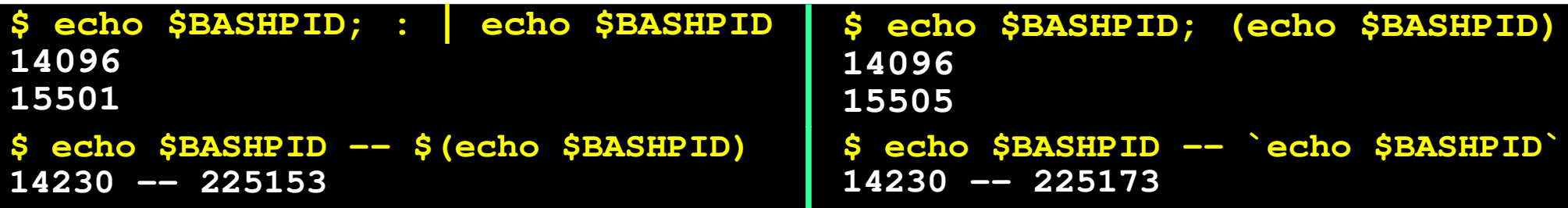

Os *forks* são *Shells* filhos, que ao seu fim perdem tudo que foi criado/alterado/gerado no seu interior. É frequente vermos construções como as seguintes, mas devemos evitá-las...

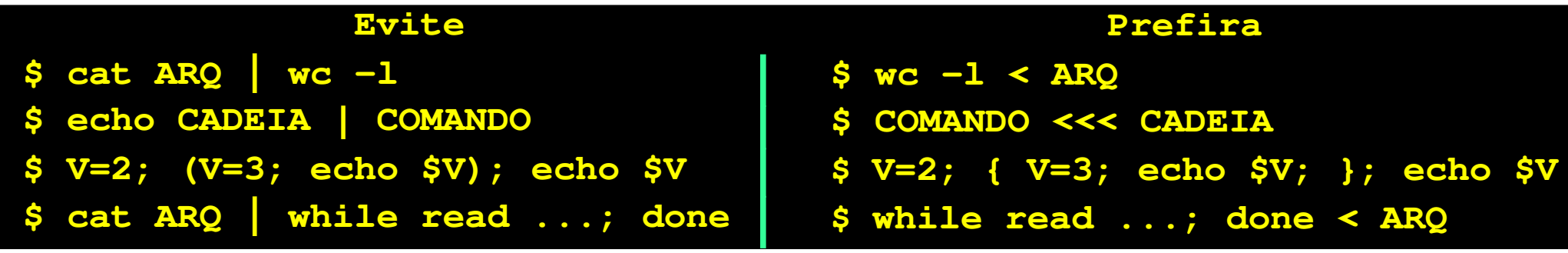

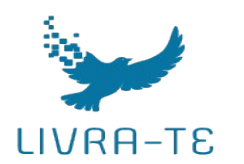

### Boas práticas em programação Shell (Procure soluções inéditas)

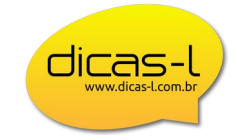

Para cada problema sempre existe muitas soluções. **Então pense fora da caixa!!** Para descobrir o PID do meu *Bash*, fazemos:

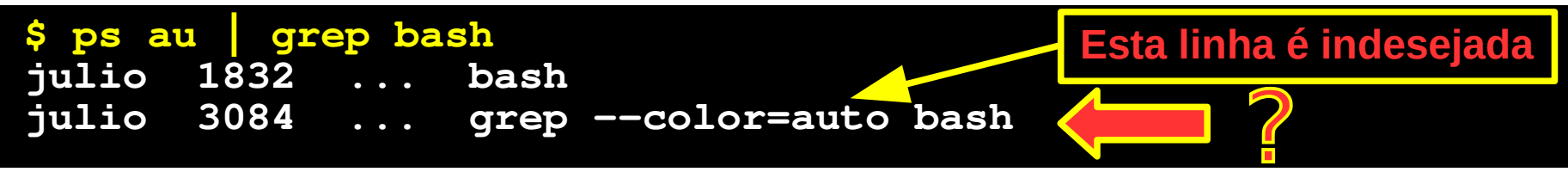

O que é normal vermos, para evitar a linha indesejada?

**\$ ps au | grep bash | grep -v grep julio 1832 ... bash**

Mas assim é muito mais legal e muito mais eficiente:

**\$ ps au | grep '[b]ash' julio 1832 ... bash**

Só para podermos entender o que houve:

Boas Práticas em Programação Shell https://www.dicas-l.com.br/educacao/programacao-shell-linux **julio 1832 ... grep --color=auto -F [b]ash \$ ps au | grep -F '[b]ash'**

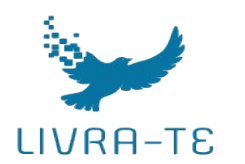

#### Boas práticas em programação Shell (Procure soluções inéditas)

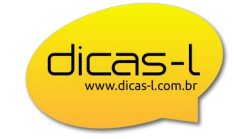

Para cada problema sempre existe muitas soluções. **Então pense fora da caixa!!**

Para pegarmos da 2ª à 4ª linha de um arquivo, 90% dos programadores fariam:

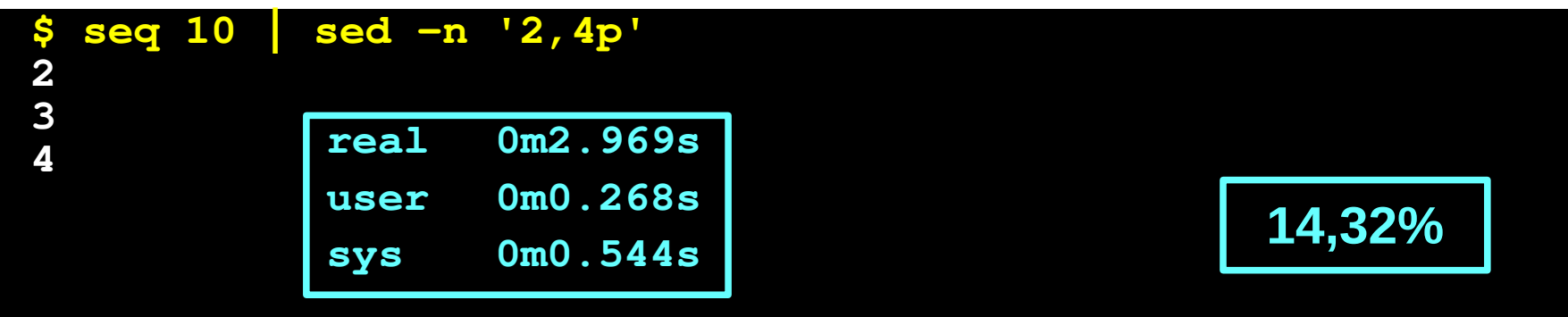

O que não se vê ninguém fazendo é:

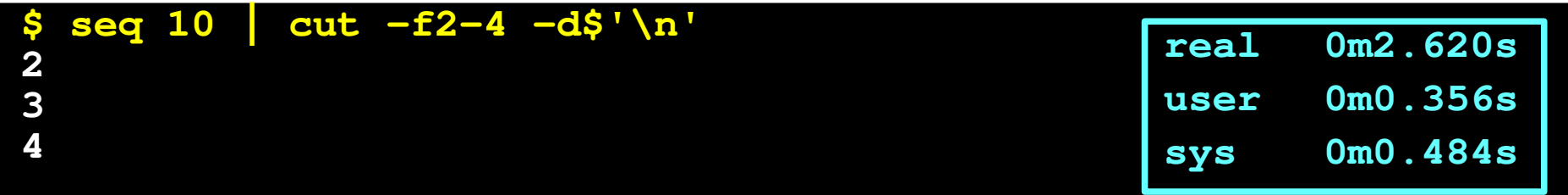

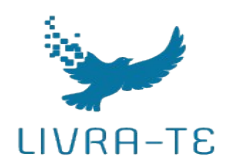

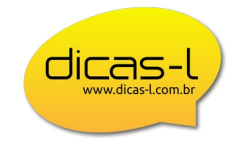

Não conheço, em linguagens interpretadas, nada tão eficiente quanto as Expansões de Parâmetros. Vamos ver umas comparações para 2.000 ciclos (faremos **Var=Canção**): Para medir o tamanho de uma variável (esta é a forma mais comum de vermos):

**\$ wc -c <<< \$Var 9** -c, --bytes print the byte counts

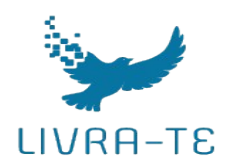

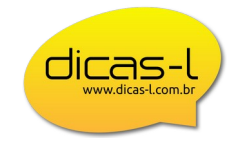

Não conheço, em linguagens interpretadas, nada tão eficiente quanto as Expansões de Parâmetros. Vamos ver umas comparações para 2.000 ciclos (faremos **Var=Canção**): Para medir o tamanho de uma variável (esta é a forma menos ruim):

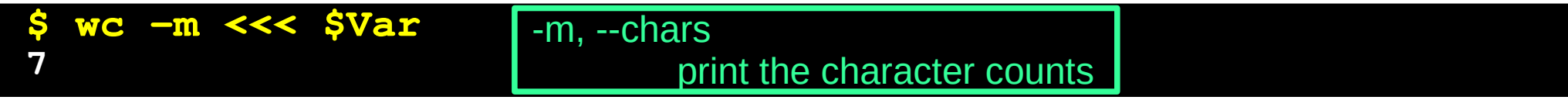

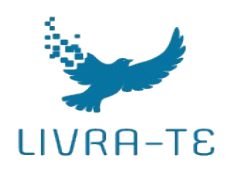

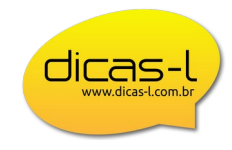

Não conheço, em linguagens interpretadas, nada tão eficiente quanto as Expansões de Parâmetros. Vamos ver umas comparações para 2.000 ciclos (faremos **Var=Canção**): Para medir o tamanho de uma variável (esta é a forma que seria correta):

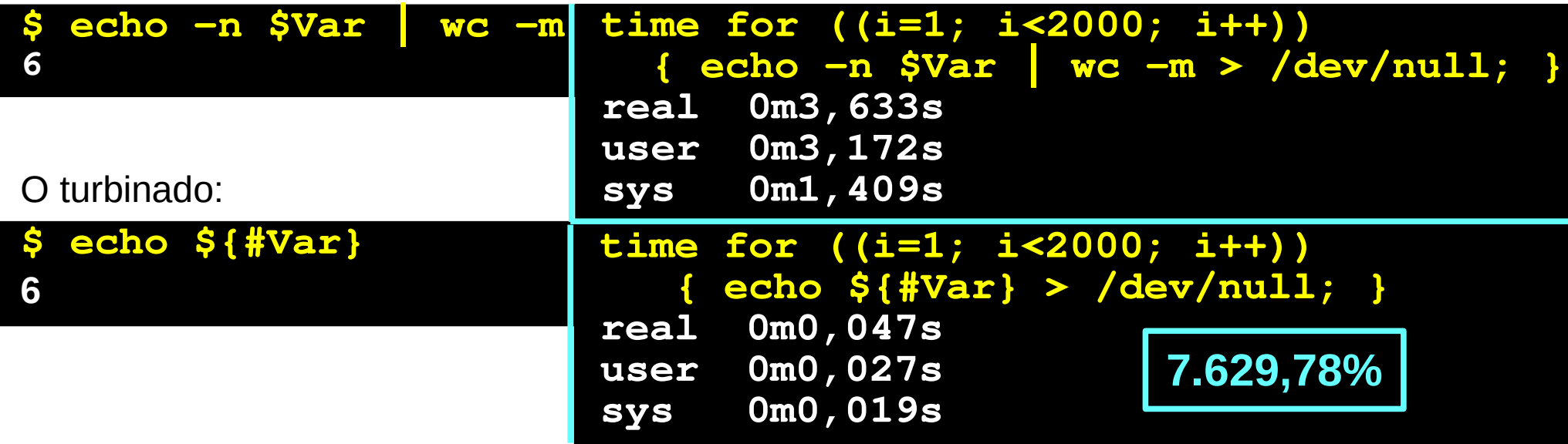

Boas Práticas em Programação Shell https://www.dicas-l.com.br/educacao/programacao-shell-linux

%\_ expands to the last argument to the previous command, after expansion.

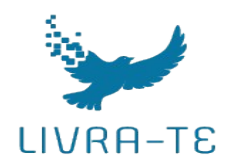

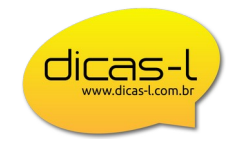

Para acelerar um pouco mais, procurando a variável **\$\_** no **man bash,** vemos que: **\$\_** *expands to the last argument to the previous command, after expansion.*

```
$ Var=$(ls *com*)
$ echo $Var
acomprar comprados
$ echo $_
comprados
$ echo "$Var"
acomprar
comprados
$ echo $_
acomprar comprados
```
E ainda no **man bash,** procurando pelo *builtin* **:** descobrimos:

*No effect; the command does nothing beyond expanding arguments and performing any specified redirections. The return status is zero.*

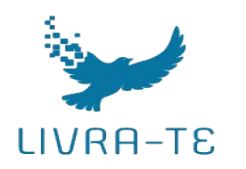

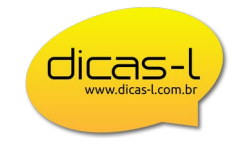

Não conheço, em linguagens interpretadas, nada tão eficiente quanto as Expansões de Parâmetros. Vamos ver umas comparações para 2.000 ciclos (faremos **Var=Canção**): Para medir o tamanho de uma variável (esta é a forma que seria correta):

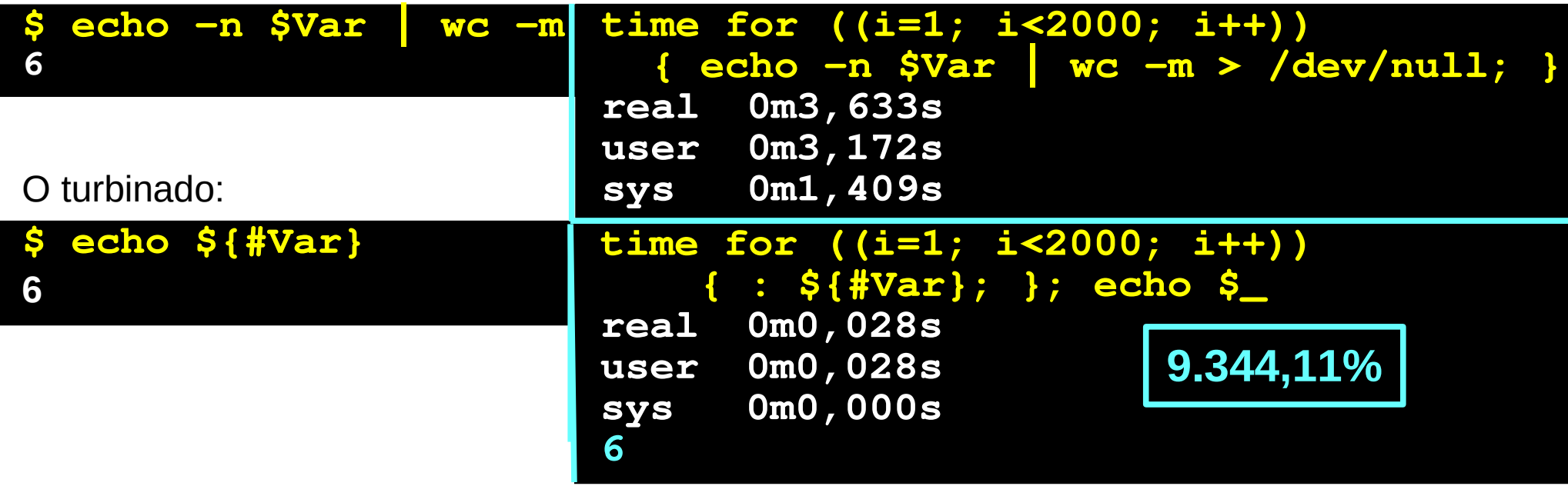

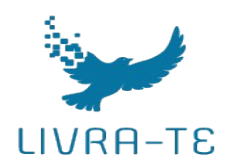

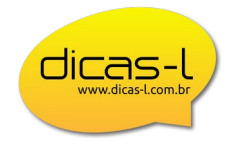

Manipulando um caminho absoluto do arquivo **Prog=/home/julio/tstsh/script.sh.** O pegar o nome do programa: Uma forma melhor: Para 2.000 ciclos:

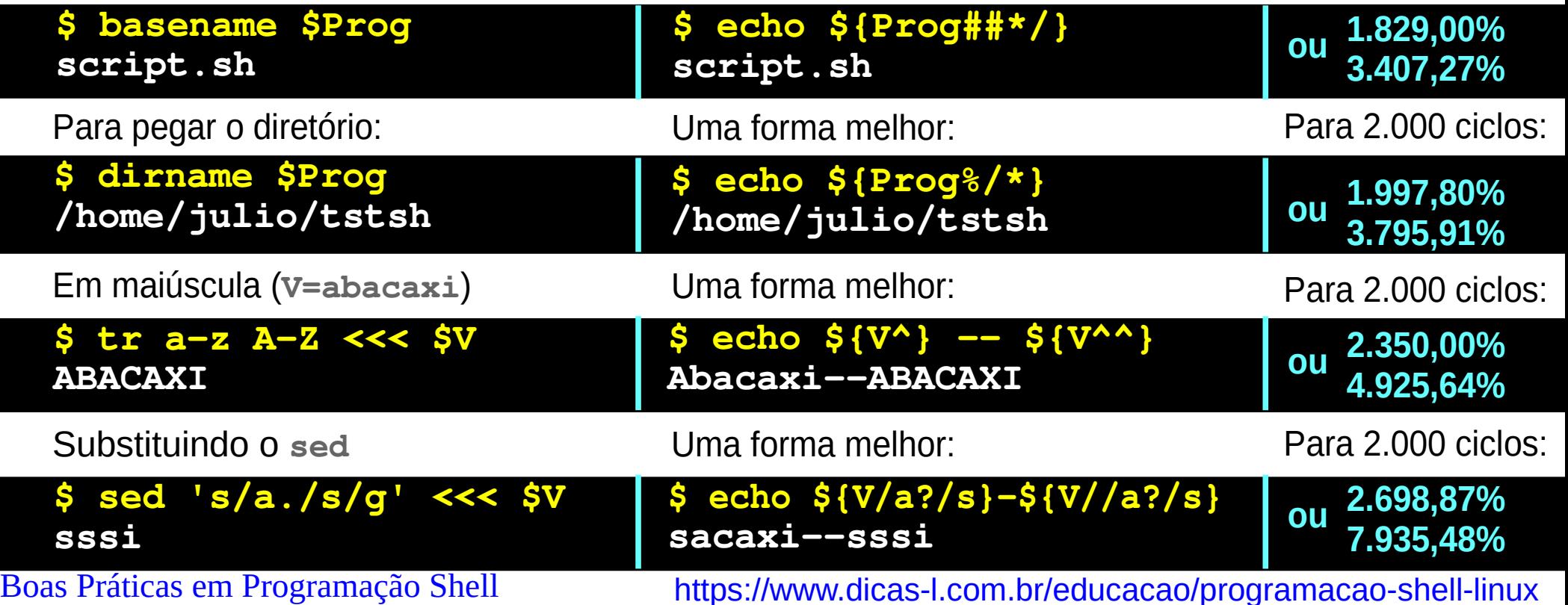

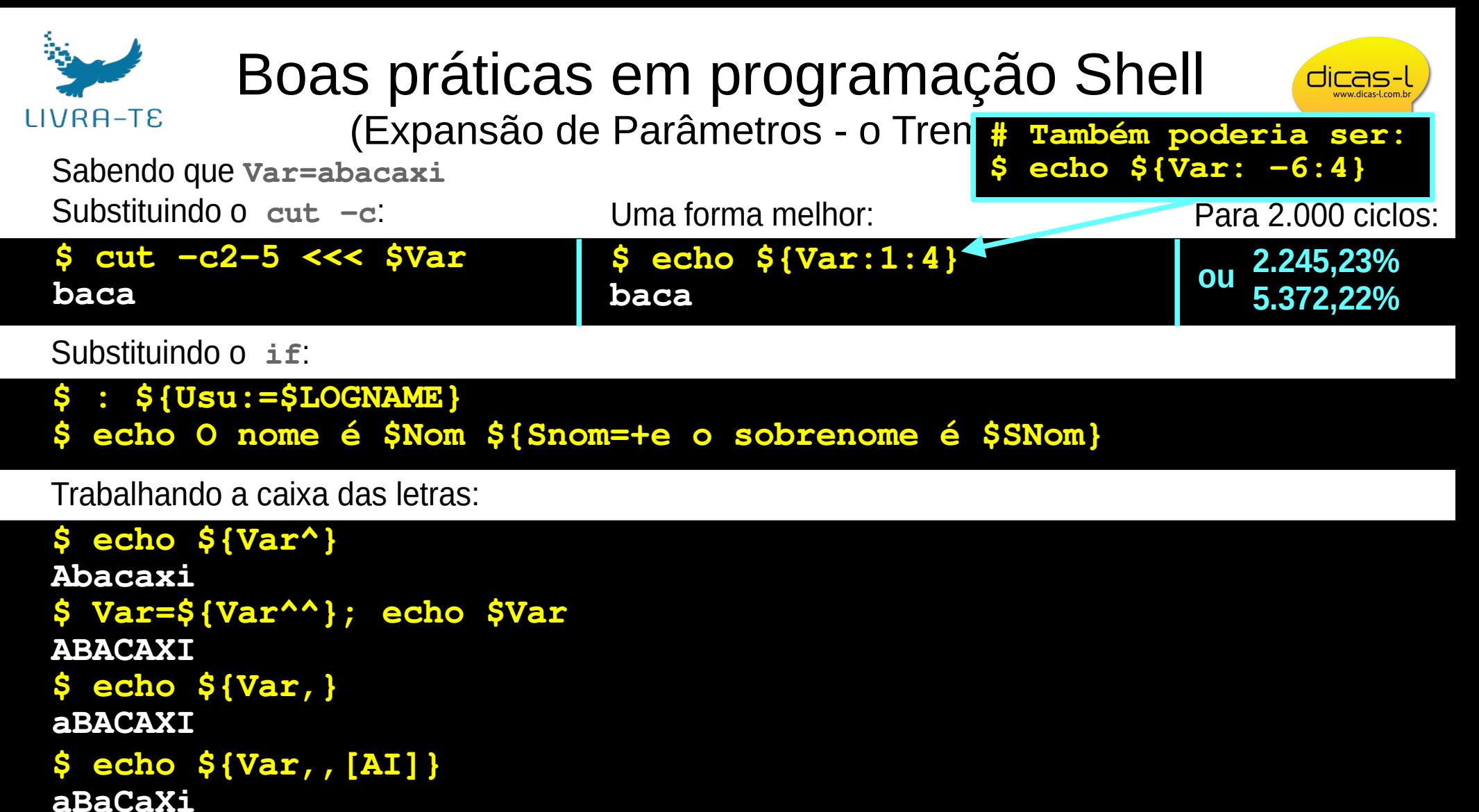

**aBaCaXi**

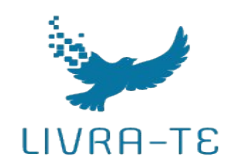

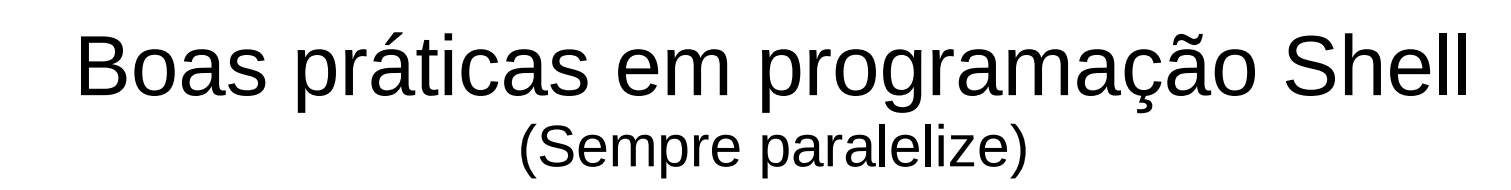

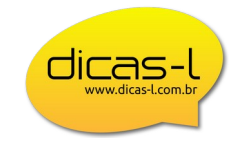

Aposto como as pessoas que pensam que o *Shell* tem poucos recursos e as que o acham lento, nunca ouviram falar que ele tem 3 instruções para disparar tarefas em paralelo:

- **1) xargs**
- **2) GNU parallel**
- **3) coproc**

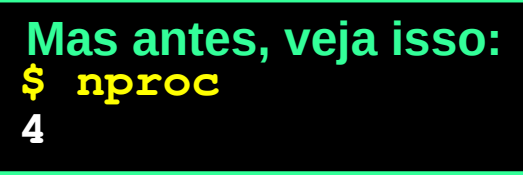

Veja uma pequena demo do paralelismo com o **xargs.** Opção **-P INT:**

**Uso convencional do xargs Executando um de cada vez Paralelizando...**

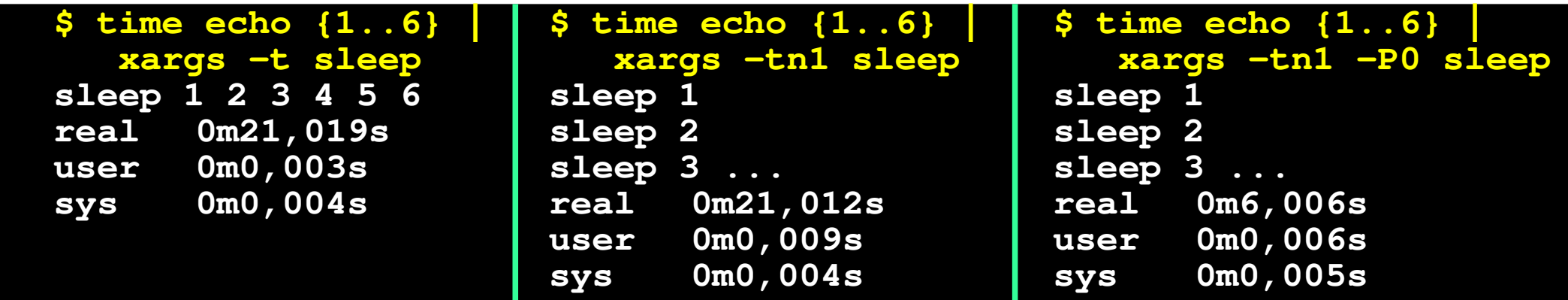

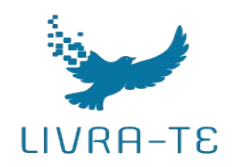

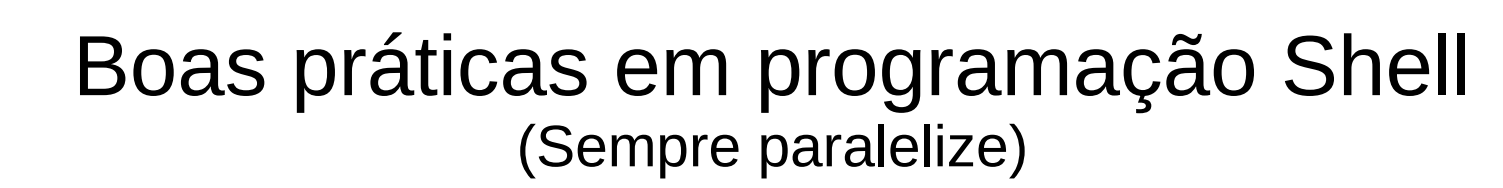

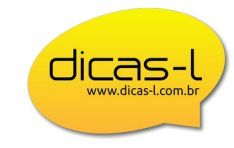

Aposto como as pessoas que pensam que o *Shell* tem poucos recursos e as que o acham lento, nunca ouviram falar que ele tem 3 instruções para disparar tarefas em paralelo:

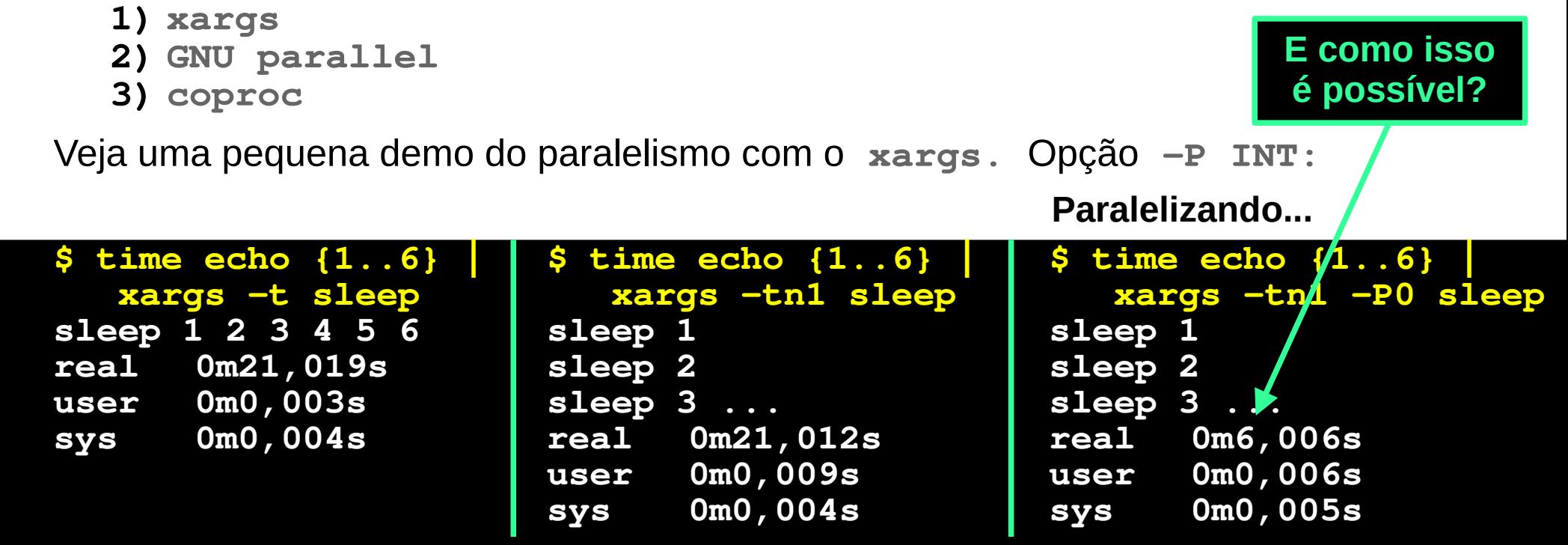

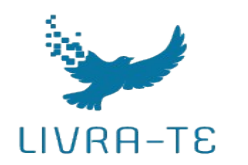

#### Boas práticas em programação Shell (Finalizando)

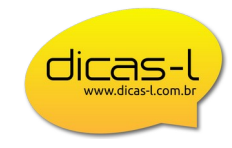

Para aqueles que quiserem verificar os dados mostrados, deixo abaixo a função que usei para calcular os percentuais.

Como o **bc** usa ponto decimal e meu **time** usa a notação pt\_BR, troquei as vírgulas decimais dos dados da saída do **time** para o sistema en\_US e depois desconverti para apresentar a resposta

```
Perc () 
{ 
           # $1 = Maior tempo; $2 = menor tempo
            # O bc usa ponto decimal, então converto
         #+ vírgula em ponto e depois desconverto
     Perc=$(bc <<< "scale=2; (${1/,/.} - ${2/,/.})*100/${2/,/.}")
     echo ${Perc/./,}%
}; export -f Perc
```
## Boas práticas em programação Shell

**https://www.dicas-l.com.br/educacao/programacao-shell-linux**

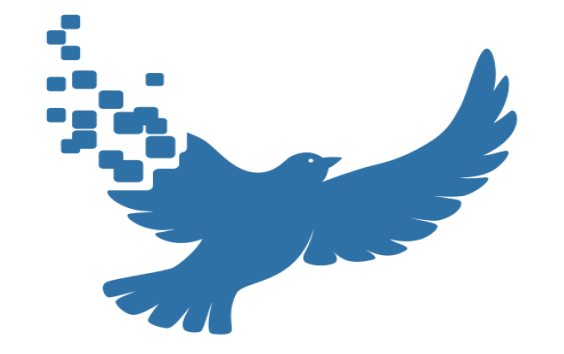

# LIVRA-TE

Tecnologia & Educação em software livre

dicas-l www.dicas-l.com.br

**Julio Neves +55 21 98112-9988**